## C2040-986<sup>Q&As</sup>

Creating IBM Lotus Notes and Domino 8.5 Applications with Xpages and Advanced Techniques

## Pass IBM C2040-986 Exam with 100% Guarantee

Free Download Real Questions & Answers **PDF** and **VCE** file from:

https://www.pass4itsure.com/c2040-986.html

100% Passing Guarantee 100% Money Back Assurance

Following Questions and Answers are all new published by IBM Official Exam Center

- Instant Download After Purchase
- 100% Money Back Guarantee
- 365 Days Free Update
- 800,000+ Satisfied Customers

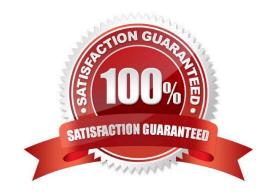

# VCE & PDF Pass4itSure.com

## https://www.pass4itsure.com/c2040-986.html

2024 Latest pass4itsure C2040-986 PDF and VCE dumps Download

## **QUESTION 1**

Marta must implement a new application for a library. People have asked to use the application from both the Lotus Notes client and a web browser. Asking developers to best implement these requirements, she got different design answers. Each of the following statements is true about XPages, except which one?

- A. XPages can be used to implement both user interfaces at once.
- B. With forms, people are often using different forms for web and Lotus Notes.
- C. Custom controls cannot be used for web and Lotus Notes at the same time.
- D. When implementing the application with XPages, they are built without using framesets.

Correct Answer: C

#### **QUESTION 2**

Cade is building an XPage for the Sales application. What are the options from which he can select when defining a data source from the data palette?

- A. @DbLookup and @DbColumn
- B. Domino view and Domino document
- C. Data connections and DB2?access views
- D. Data connections, DB2 access views, and file resources

Correct Answer: B

## **QUESTION 3**

Lian has used the Set Value simple action in the Timesheet XPage to set the value of a computed expression. What does the generated XML look like on the XPage after this simple action has been added?

A.

В.

C.

D.

Correct Answer: A

## **QUESTION 4**

Jackson is using the FTSearch method of the NotesDatabase class to to return a NotesDocumentCollection. Jackson

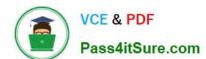

2024 Latest pass4itsure C2040-986 PDF and VCE dumps Download

notices that the NotesDocumentCollection does not contain all the documents that he would expect. What would cause this issue?

- A. Jackson did not set the MaxDocs parameter on the FTSearch method to All to return all valid documents.
- B. Jackson did not set the MaxDocs parameter on the FTSearch method to 0 to return all valid documents.
- C. The maximum number of documents returned by FTSearch is 5,000 documents.
- D. The maximum number of documents returned by FTSearch is 2,000 documents.

Correct Answer: C

## **QUESTION 5**

Earl is working with the global view object available within JavaScript in XPages. With what kind of view is he working?

- A. A JSF view
- B. A Notes view
- C. A Domino view
- D. An Eclipse view

Correct Answer: A

## **QUESTION 6**

Gwen would like to display the value of a the approval list that uses an encryption key for access. How can she go about doing this task?

- A. Make sure that the user\\'s SSL client certificate is added to the list of encryption keys to be used to view the fields contents.
- B. Use the encryption display control and, on the All Properties tab, set the value of Security Options to Enabled encryption for this field.
- C. Use the encryption display control and, on the All Properties tab, set the value of Security Options to Prompt for SSL Client Certificate.
- D. There is currently no support for encrypted fields in XPages.

Correct Answer: D

#### **QUESTION 7**

DJ is developing his first Lotus Domino application. He wants to show a particular set of data to unauthenticated users and provide additional data to authenticated users. Which of the following can DJ use to determine whether the user is authenticated or not?

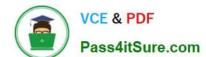

2024 Latest pass4itsure C2040-986 PDF and VCE dumps Download

- A. @WebName to get the current user\\'s name
- B. @UserName, which returns "Anonymous" for unauthenticated users
- C. @IsAuthenticated to determine if the user is authenticated or not
- D. @WebUserName, which returns an empty string ( "" ) when a user is not authenticated

Correct Answer: B

## **QUESTION 8**

Martha uses the outline view to navigate the design of an XPage. When she starts Lotus Domino Designer, she notices that the outline view no longer shows. What can she do to bring back the outline view?

- A. Click Window > Show Eclipse Views > Outline.
- B. Click Perspective > Show Eclipse Views > Outline.
- C. Click Design > Show Eclipse Views > Outline.
- D. Click Project > Show Eclipse Views > Outline.

Correct Answer: A

## **QUESTION 9**

Dudley is looking to improve the performance on an XPages application he built for the marketing department. This application is not used by a large amount of users at one time. Which server page persistence setting would work best in this scenario?

- A. Server default
- B. Keep pages on disk
- C. Keep pages in memory
- D. Keep only the current page on disk

Correct Answer: C

## **QUESTION 10**

XPages are Ajax-enabled. Which option best describes what that statement means?

- A. With Ajax, XPages can provide type-ahead.
- B. With Ajax, XPages can be partially refreshed instead of reloaded completely for each change.
- C. Ajax allows for lazy loading of content and code.

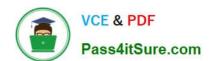

2024 Latest pass4itsure C2040-986 PDF and VCE dumps Download

D. All of the above.

Correct Answer: D

#### **QUESTION 11**

Zachary is creating a new theme for his XPage. How is the theme file coded in the Resources area of the application?

A. XML

B. CSS

C. HTML

D. JavaScript

Correct Answer: A

## **QUESTION 12**

Yolanda has built the XPages for the sales application. The functionality is working properly, and it is now time to apply the corporate branding. Yolanda has read that XPages can use themes and CSS for affecting the appearance of the UI. What is a distinction between themes and CSS?

- A. Themes are set at the server level to control one, many, or all XML properties of all XPages running on the server. One must use CSS to customize the UI of specific applications.
- B. Themes and CSS each can control all of the same items. The difference is that themes can be used to apply to some or all applications on a server, while CSS is application-specific.
- C. Themes can be used to control any XML properties of any XPages running on the server, including CSS style properties. Themes are different from style sheets in that they are not restricted to CSS styles.
- D. CSS is used to control the presentation of data such properties as color, font, and positioning. Themes cannot manage the same items as CSS, but themes can be used to control functional properties such as the number of displayed view rows.

Correct Answer: C

## **QUESTION 13**

Kaitlyn has been asked to track which browser versions people are using to access the Customers XPage. She wants to add code that writes the browser version to the server log whenever a user opens the XPage. What server-side code can Kaitlyn add to do this task?

A. Add this code in the beforePageLoad event of the XPage:var req = facesContext.getExternalContext ().getRequest();print(req.getHeader("User-Agent"));

B. Add this code in the onLoad event of the XPage:var req = facesContext.getExternalContext ().getRequest();print(req.get(HTTP\_USER\_AGENT));

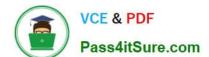

2024 Latest pass4itsure C2040-986 PDF and VCE dumps Download

- C. Add this code in the onLoad event of the XPage:print(headerValues.getHeader(HTTP\_USER\_AGENT));
- D. Add this code in the beforePageLoad event of the XPage:print(headerValues.getHeader("User-Agent"));

Correct Answer: A

## **QUESTION 14**

How do you get a collection of all documents of the current database in an XPages environment?

- A. var documents = database.getAllDocuments();
- B. var db:NotesDatabase = session.CurrentDatabase;var documents = db.AllDocuments();
- C. var ws = session.getCurrentWorkspace; var db = ws.CurrentDatabase; var documents = db.AllDocuments();
- D. var s:NotesSession = new NotesSession;var db = s.getCurrentDatabase();var documents = db.getAllDocuments();

Correct Answer: A

#### **QUESTION 15**

Gustav has added a View control to his XPage. He needs to allow users to delete documents from the view. How can he do this task?

- A. Add a button with a simple action defined to Delete Selected Documents.
- B. Enable the Column Display property check box and the View property Allow Deletion.
- C. Enable the Column Display property check box and add a button with a simple action defined to Delete Selected Documents.
- D. Enable the Column Display property check box, and add a button with server-side JavaScript in the button\\'s onclick event that uses the @Function script library to execute @Command [(DeleteDocument)].

Correct Answer: C

C2040-986 Practice Test

C2040-986 Study Guide

C2040-986 Braindumps